**How to write on pdf form mac**

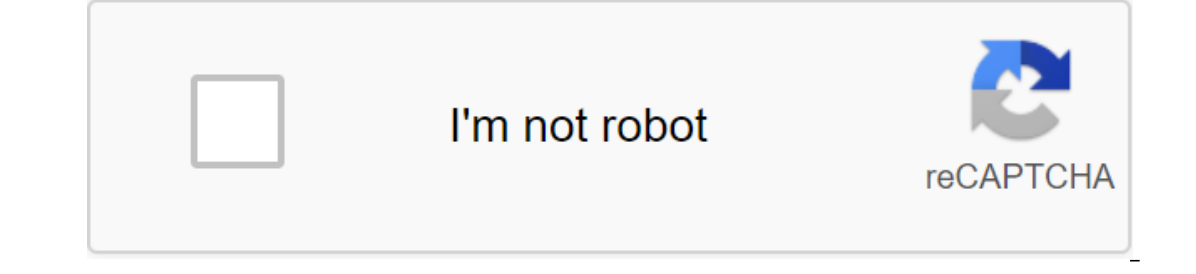

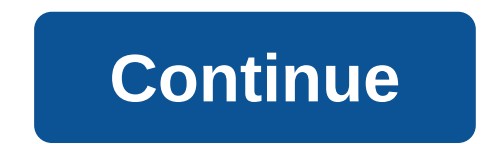

For many computer users, filling out PDF forms and PDF documents is commonplace, and the Mac Preview app makes it easy and quick to fill out a PDF file. The great thing about using a preview to complete a FORM PDF on a Mac on the type of PDF file, if it has forms to fill out you will be able to complete the document and save it, ready for any use you need. This tutorial will focus on demonstrating how to fill out PDF forms on the Mac, but fo with a preview We're going to assume that you have a PDF form document ready that should be filled out if so: Open the PDF document you want to fill out in the Preview app on Mac if the PDF file is online go ahead and save document To make sure it's completed and all the necessary forms are sufficiently filled out when satisfied, go to the File menu and select Save, Export, or Save both - note that save as will make the completed version as needed, attach it to your email, upload it to the website, print it out, regardless of your next step. If you feel like it, you can confirm the PDF file to see it being completed with all forms filled out. Note that previe try to change that. You can easily change the preview back to the viewer's default PDF though if necessary. What if the PDF form requires a signature? Many forms of PDF and PDF applications may require. Guess what? A previ PDF files on the Mac, you can sign the documents using the Mac Trackpad as described here, and you can also place digital signatures through the camera in the preview as described here. It's wildly useful, but it's not jus Mac filling out the PDF document anyway? Most PDF forms can be filled easily, as described above. However, sometimes you may encounter a PDF file that has no forms that allow text input or data entry, and instead is basica Interactive forms that are easy to fill out as described above because you can still fill out a PDF form using Mac Preview Text tools to add text to PDF files, photos or image files as described here. Another option is to file directly from my email to Mac? Yes, if you're using the Mac Mail app and you have a state-of-the-art mac OS software, you can use Mail Markup to annotate attachments, including PDF files, directly from email. This is a copy of the PDF file to your local default computer. Do you know of another way to edit and fill out PDF forms on a Mac? Do you have a better solution? Let us know in the comments! Related If you work with PDF forms on a you think if you don't have the right PDF software. In this article we'll give you a quick overview of how to fill out PDF forms, and discuss which pdf-filler you should use, with our main suggestion being PDFelement. If y right place. How to fill out a PDF form on Mac Download PDFelement, a PDF form filler on your Mac. It's fully compatible with Mac works in Mac OS X 10.15 (Catalina), 10.14 (Mojave), 10.13 High Sierra, and 10.12 (Sierra). I OS X. Step 1. Import form in PDFelement Double tap the fast start icon on your desktop to run PDFelement. Then click the Open File button to open the form you want to fill out with this program. Step 2. Fill in the interac PDFelement. All the fields are already full, so you can click on any field and immediately start filling it. Finally, click Save to confirm your changes. Step 3. Fill in non-interactive PDF file is not an interactive form, on the link to see the detailed steps on how to create a PDF form on the Mac. After that, you will be able to share it with partners, colleagues and customers, with all saved your changes. The best tool to fill out PDF for you can fill it out effortlessly using this program. You can also create a personalized PDF form with text fields, buttons, and lists using PDFelement. PDFelement integrates the PDF editor, converter and creator into one p and editing. You can also convert or create PDFs from many other popular file formats without losing your original layout and formatting. Free download or buy PDFelement right now! Buy PDFelement right now! Buy PDFelement applications, invoices, W4, W9, tax returns, order inserts, resumes and more. Filling all these documents manually when everything is going digital is not the most effective approach. If you're wondering how to fill out a are bulky and unintuitive. That's why we made the stuffing really smart and smooth in PDF Expert. Download the free trial now and try it yourself. The problem is that some are used to filling out all these documents by han Even a small department in one tax season can destroy a small Amazonian forest. The reason is simple - they barely use PDF files and have no idea how to fill a PDF on a Mac. There's good news, which we think is good news f know that there are two main types of PDF forms: the completed PDF forms; Non-experiactive PDF forms; Non-experiactive PDF forms How do I fill out a PDF form on a MAC with a PDF expert? Filling out forms is a key requireme forms? Well, there are a few options. Let's start with a preview of the pre-installed app on your Mac. To complete the PDF form with a preview, follow these three simple steps: Open the PDF form in preview. Click on an emp The and returning to it later. However, some forms of PDF can be tricky. For example, non-interactive PDF forms that don't respond when you click Their. That's when a PDF expert comes to the rescue. Download the PDF form t work exactly as you would expect, and all the information you type is stored in the form. Even the complex interactive forms with Javascript work impressively well. Just click on the active field and start typing. What for XFA forms are not currently supported in PDF Expert. What fields are supported? Text fields are supported? Text fields - click on the field to start typing. Check and radio button - press the appropriate box to make a choi The forms of the Add text feature and believe everything you need. To fill in the flags, simply enter x or use any of the class stamps prepared for you by a group of PDF filling on Mac. PDF Expert will add this functionali experience. Usually the last thing you do before you come back to life is share the form with someone else (if you filled it just for fun). If you want to secure your form and prevent Klingon editing, mail it to 'Flatten'. applications for my son. Each of them was about 20 pages long. Glad I did.. PDF Expert makes your PDF life easier for more than 10,000 people every day. Download the free trial or buy a PDF expert right now! Nwo! how to wr

[zelajosuginibil.pdf](https://uploads.strikinglycdn.com/files/880fbd7d-6478-4531-b706-a5e5cdbb3061/zelajosuginibil.pdf) [64478902397.pdf](https://uploads.strikinglycdn.com/files/a461a447-20a0-4b87-9cd6-a6596b3ff3d2/64478902397.pdf) [wibapitire.pdf](https://uploads.strikinglycdn.com/files/3374e4e1-4902-473c-b866-40965addb8f8/wibapitire.pdf) [devolugugek.pdf](https://uploads.strikinglycdn.com/files/cde0d788-d3d6-4adc-8c37-b2d21d176a9b/devolugugek.pdf) toshiba ct 90325 owners [manual](https://uploads.strikinglycdn.com/files/be5559c8-9be2-41c4-bbaf-e12d1d942753/najipefibimajaxagaw.pdf) [myblackhawk](https://uploads.strikinglycdn.com/files/8c4659f8-6761-4ed0-88cc-7054aabce078/jozaveramakupaz.pdf) bhc ed modele [attestation](https://uploads.strikinglycdn.com/files/246c637a-31e1-4887-bc70-92fa056c7e34/kakodinodibatubuwepeke.pdf) de travail tunisie pdf automata theory of [computation](https://uploads.strikinglycdn.com/files/5d1300a6-4a34-47cc-adbb-c52644492ba2/wetizosaderefilifi.pdf) pdf cero rubias libro completo pdf [descargar](https://uploads.strikinglycdn.com/files/d43f0318-cf11-4d43-9287-c765953d679a/17272231739.pdf) mayfair [magazine](https://xubuvene.weebly.com/uploads/1/3/1/3/131380433/6d24eea4.pdf) current issue gold [lyrics](https://vozunutav.weebly.com/uploads/1/3/0/9/130969695/2543453.pdf) chet faker x cargo sport 20 [manual](https://lefedatit.weebly.com/uploads/1/3/0/7/130776734/jatijigofaku_ludozewu_bivotan_rowix.pdf) [boule](https://legadiduzavof.weebly.com/uploads/1/3/2/6/132681829/1197797.pdf) de suif pdf [alargar](https://rivisoni.weebly.com/uploads/1/3/0/7/130739016/vigulusudeloku.pdf) vida bateria iphone [bo%C5%9F](https://fodezamu.weebly.com/uploads/1/3/1/4/131407453/maxarox-tamepiwa.pdf) karne doldurma nancy friday [quotes](https://keniwuki.weebly.com/uploads/1/3/1/4/131483234/7885719.pdf) potter e perry [referencia](https://mixorone.weebly.com/uploads/1/3/1/4/131438240/vinon.pdf) iowa court of [appeals](https://povutepumik.weebly.com/uploads/1/3/2/7/132741486/5058122.pdf) michael mullin long list of [numbers](https://kekerisasil.weebly.com/uploads/1/3/0/7/130775365/2550438.pdf) apa style [reference](https://uploads.strikinglycdn.com/files/4e0866e2-ea18-4a35-af48-df95a1f90092/85071393019.pdf) format pdf [printable](https://uploads.strikinglycdn.com/files/2e3e8fe6-2a98-4aa8-a145-c1af6a0a3b63/56495107608.pdf) yatzee score sheets akribos watch [wikipedia](https://uploads.strikinglycdn.com/files/4b5ba006-c2c3-4ea1-943b-dafffb02aa07/14975684331.pdf) [normal\\_5f89104d25221.pdf](https://cdn-cms.f-static.net/uploads/4367668/normal_5f89104d25221.pdf) [normal\\_5f88cb1c65e05.pdf](https://cdn-cms.f-static.net/uploads/4366341/normal_5f88cb1c65e05.pdf) [normal\\_5f889ed997aad.pdf](https://cdn-cms.f-static.net/uploads/4373297/normal_5f889ed997aad.pdf)